## **QAM BOX eco Parameter**

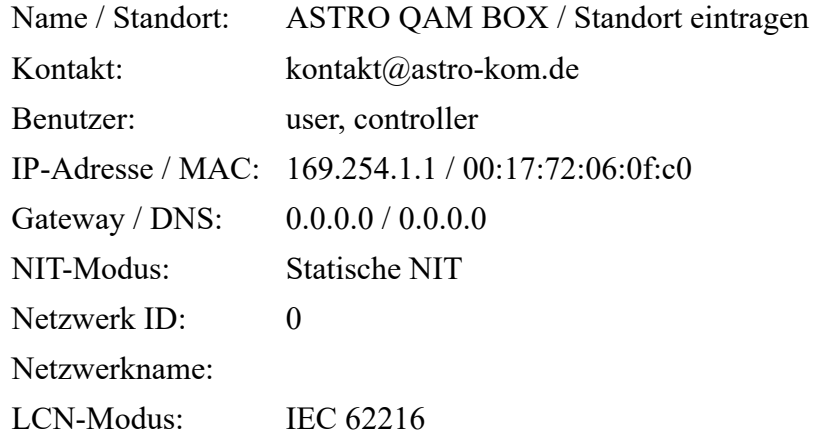

## **SAT-Eingänge - (Quatro-Switch)**

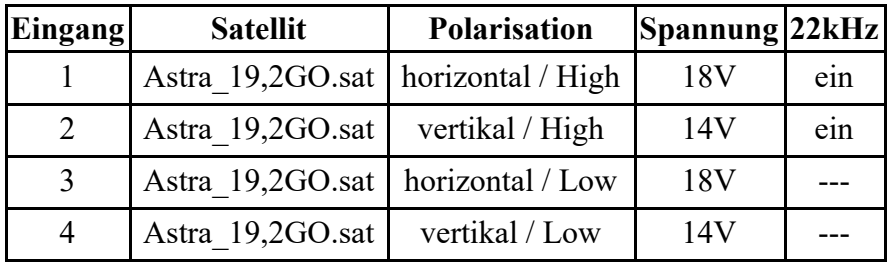

## **QAM-Kanäle**

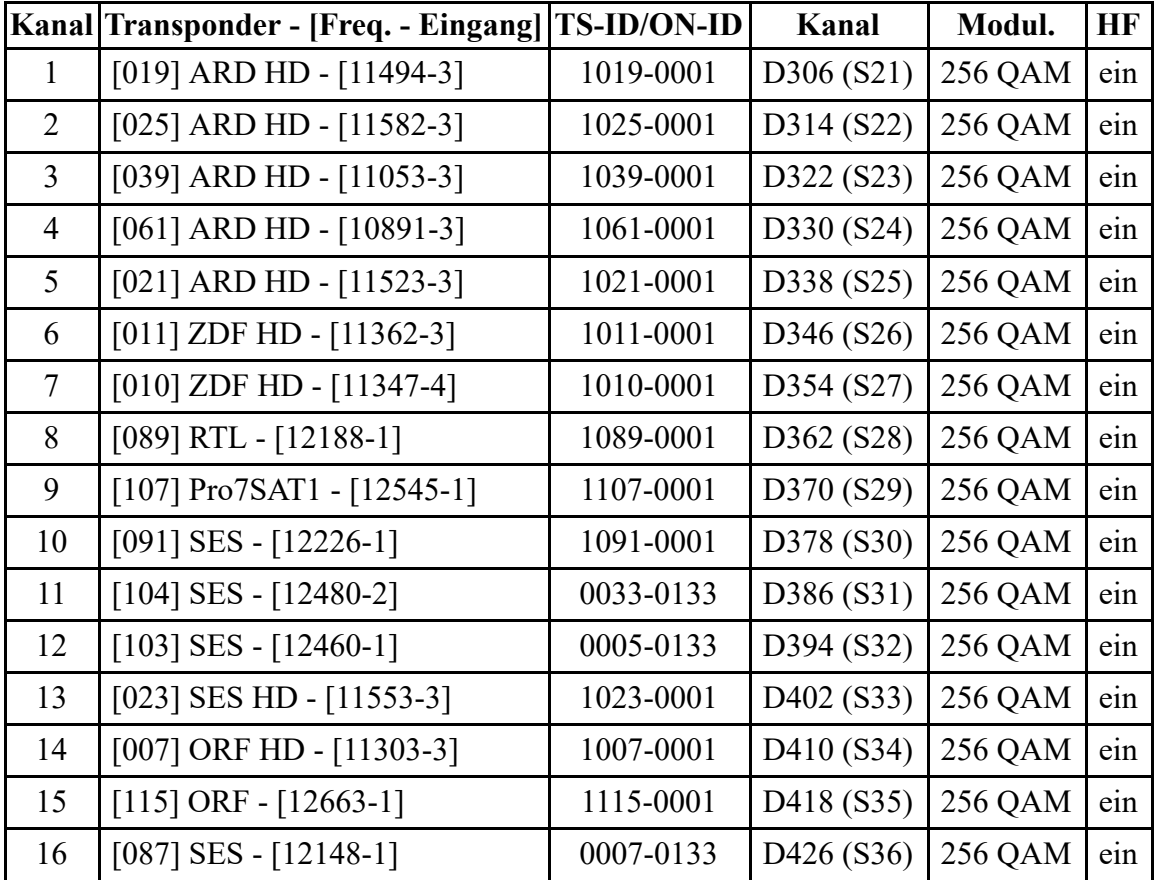